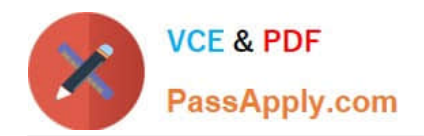

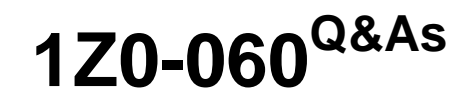

Upgrade to Oracle Database 12c

# **Pass Oracle 1Z0-060 Exam with 100% Guarantee**

Free Download Real Questions & Answers **PDF** and **VCE** file from:

**https://www.passapply.com/1z0-060.html**

100% Passing Guarantee 100% Money Back Assurance

Following Questions and Answers are all new published by Oracle Official Exam Center

**C** Instant Download After Purchase

**83 100% Money Back Guarantee** 

- 365 Days Free Update
- 800,000+ Satisfied Customers

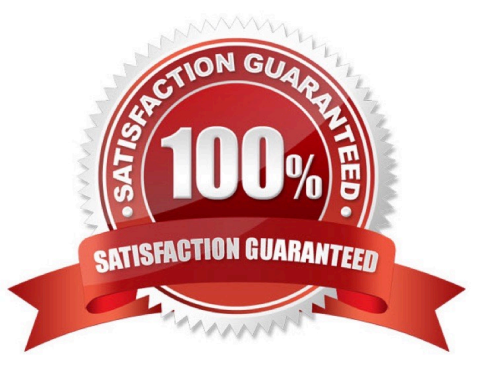

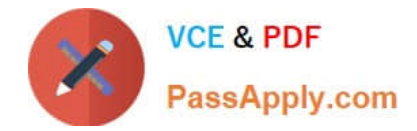

### **QUESTION 1**

The persistent configuration settings for RMAN have default for all parameters.

Identify four RMAN commands that produce a multi-section backup. (Choose four.)

- A. BACKUP TABLESPACE SYSTEM SECTION SIZE 100M;
- B. BACKUP AS COPY TABLESPACE SYSTEM SECTION SIZE 100M;
- C. BACKUP ARCHIVELOG ALL SECTION SIZE 25M;
- D. BACKUP TABLESPACE "TEMP" SECTION SIZE 10M;
- E. BACKUP TABLESPACE "UNDO" INCLUDE CURRENT CONTROLFILE SECTION SIZE 100M;
- F. BACKUP SPFILE SECTION SIZE 1M;
- G. BACKUP INCREMENTAL LEVEL 0 TABLESPACE SYSAUX SECTION SIZE 100M;

Correct Answer: ABEG

#### **QUESTION 2**

In which two scenarios is an RMAN recovery catalog automatically resynchronized? (Choose two.)

- A. when a registered database is opened with the RESETLOGS option
- B. when a redo log is archived
- C. when backup metadata records are aged out of the control file based on the CONTROL\_FILE\_RECORD\_KEEP\_TIME parameter value
- D. when the backup retention policy configuration is changed for a registered database
- E. when a manual redo log switch is performed

Correct Answer: AC

#### **QUESTION 3**

Which two partitioning methods are suitable for a parent table when using reference partitioning in Oracle Database 12c? (Choose two.)

- A. interval partitioning
- B. list partitioning
- C. system partitioning
- D. hash partitioning

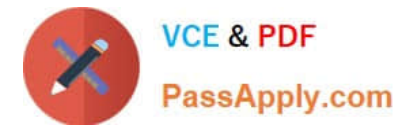

E. range partitioning

Correct Answer: DE

## **QUESTION 4**

Which three tasks can be automatically performed by the Automatic Data Optimization feature of Information Lifecycle Management (ILM)? (Choose three.)

A. Tracking the most recent read time for a table segment in a user tablespace

- B. Tracking the most recent write time for a table segment in a user tablespace
- C. Tracking insert time by row for table rows
- D. Tracking the most recent write time for a table block in a table segment

E. Tracking the most recent read time for a table segment in the SYSAUX tablespace

F. Tracking the most recent write time for a table segment in the SYSAUX tablespace

Correct Answer: ABC

\*

To implement your ILM strategy, you can use Heat Map in Oracle Database to track data access and modification.

Heat Map provides data access tracking at the segment-level and data modification tracking at the segment and row level.

\*

To implement your ILM strategy, you can use Heat Map in Oracle Database to track data access and modification. You can also use Automatic Data Optimization (ADO) to automate the compression and movement of data between different tiers of storage within the database.

#### **QUESTION 5**

An administrator account is granted the CREATE SESSION and SET CONTAINER system privileges.

A multitenant container database (CDB) instant has the following parameter set:

THREADED\_EXECUTION = FALSE

Which four statements are true about this administrator establishing connections to root in a CDB that has been opened in read only mode? (Choose four.)

A. You can connect as a common user by using the CONNECT statement.

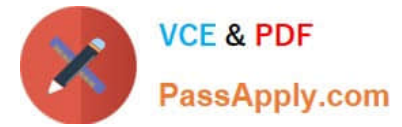

- B. You can connect as a local user by using the CONNECT statement.
- C. You can connect by using easy connect.
- D. You can connect by using OS authentication.
- E. You can connect by using a Net Service name.
- F. You can connect as a local user by using the SET CONTAINER statement.

Correct Answer: ACDE

http://docs.oracle.com/database/121/ADMIN/cdb\_admin.htm

[Latest 1Z0-060 Dumps](https://www.passapply.com/1z0-060.html) [1Z0-060 PDF Dumps](https://www.passapply.com/1z0-060.html) [1Z0-060 Study Guide](https://www.passapply.com/1z0-060.html)